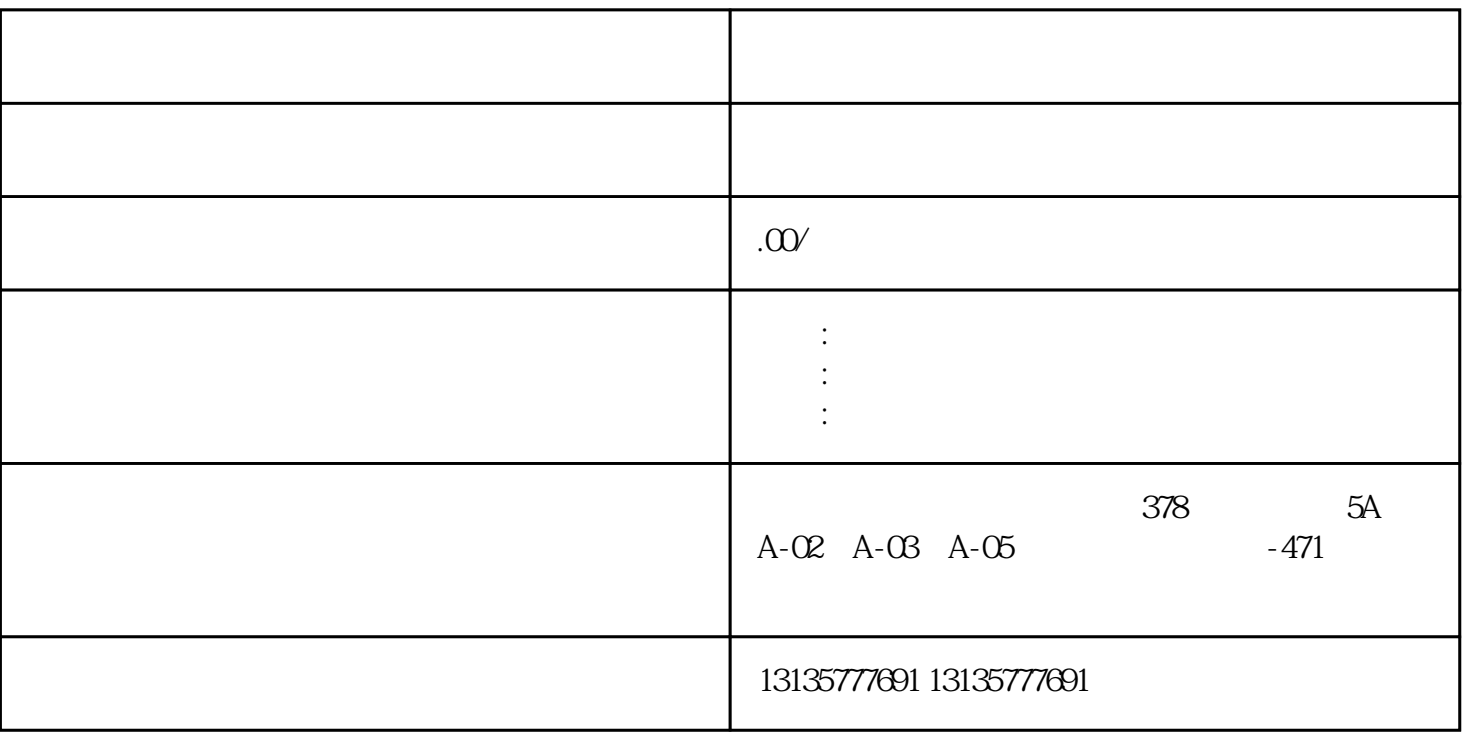

 $\mathbf F$ 

1.  $\blacksquare$  $2$  $3.$  $4.$  $\sim$  6.

.  $\kappa$  $7.$ 

 $\mathcal{N}_\text{c}$  , which experiments are not controlled with  $\mathcal{N}_\text{c}$  , which experiments are not controlled with  $\mathcal{N}_\text{c}$  $\mathcal{N}_{\text{max}}$ 

 $\pm 1$ 

 $MC$ 

三亚水上挖掘机挖淤泥挖淤泥一站式

 $1-2$ 

 $MC$ 

 $\frac{3}{2}$